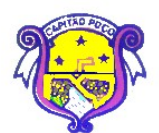

**PREFEITURA MUNICIPAL DE CAPITÃO POÇO Concurso Público – Edital Nº. 001/2008**

# **PROVA OBJETIVA**

# **C A R G O AGENTE ADMINISTRATIVO**

**Nº. DE INSCRIÇÃO:** 

# **O R I E N T A Ç Õ E S**

- **1-** Este **CADERNO DE PROVA** é composto de 40 (quarenta) questões com 05 (cinco) alternativas e somente uma correta e caso exista algum problema de impressão, ou outro qualquer, comunique imediatamente aos fiscais de sala.
- **2-** Preencha o seu número de inscrição neste **CADERNO DE PROVA** e no **CARTÃO RESPOSTA** que você recebeu e transcreva para o mesmo a resposta definitiva de cada questão, marque somente uma alternativa**,** pois a marcação de mais de uma alternativa ou a ausência de marcação, **anula a questão.** Preencha corretamente o **CARTÃO RESPOSTA,** pois o mesmo não será substituído por erro do candidato e assinale, com caneta esferográfica azul ou preta, a questão correta**,** conforme exemplo abaixo:

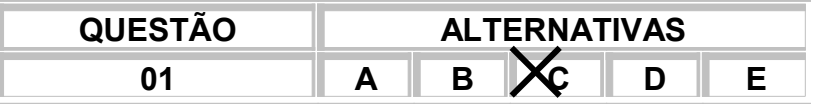

- **3-** Esta prova terá duração de 03 (três) horas, com início previsto para às 14 (quatorze) horas e término às 17 (dezessete) horas.
- **4-** Não será permitido ao candidato entrar e/ou permanecer com armas ou aparelhos eletrônicos (*bip,* telefone celular, relógio do tipo data *banck, walkman,* agenda eletrônica, *note book, palmtop,* receptor, gravador etc.) ou algum tipo de material para consulta.
- **5-** Ao final da prova, devolva ao fiscal este **CADERNO DE PROVA** e o **CARTÃO RESPOSTA,** devidamente preenchido e assine a lista de presença, do mesmo modo como está no Documento de Identidade.
- **6-** Não será permitido aos fiscais tirarem dúvidas em relação às questões da prova, pois a interpretação faz parte da avaliação.
- **7-** Leia atentamente estas instruções e cada questão da prova antes de responder.

## **BOA PROVA!**

#### UM PIROMANÍACO DESTRÓI UM MARCO

A sanha de um piromaníaco deixou a população coreana consternada na semana passada. Um homem de 69 anos, identificado apenas pelo nome de Chae, ateou fogo ao histórico portão Namdaemun, em Seul. Construído no século XIV, o portão era o principal monumento histórico do país. Durante séculos, marcou a entraa da cidade, circundada por muros. A estrutura do portão, de madeira, não resistiu às chamas e ruiu completamente. Chae confessou o crime e disse ter agido em retaliação pela baixa indenização que recebera da Prefeitura por um terreno. As autoridades coreanas planejam reconstruir o portal. Os trabalhos devem durar três anos e custar cerca de US\$24 milhões. Em 2006, Chae já havia sido preso por incendiar uma parte do Palácio Real.

(Revista Época, 18 de fevereiro de 2008. pág. 16)

#### **INTERPRETAÇÃO DE TEXTO**

01- No primeiro parágrafo, a palavra "sanha" significa:

- A ( ) Medo
- B ( ) Alegria
- C ( ) Fúria
- D ( ) Vício
- E ( ) Distração

02- Como poderia ser o título dessa matéria, se não fosse "Um maníaco destrói um marco"?

- A ( ) A insanidade destrói sete séculos de história
- B ( ) A insanidade e a passividade humana convivem juntas
- C ( ) A insanidade torna a vida mais alegre
- D ( ) A insanidade é o marco na história de Seul
- E ( ) A insanidade nos leva à felicidade

03- Após a construção do portal, o valor histórico continuará o mesmo?

- A ( ) Não, pois as autoridades não conseguirão falar com o engenheiro que o construiu
- B ( ) Não, ele terá mais valor por se tratar de uma peça do século XXI
- C ( ) Não, ele não será igual, pois irão mudar sua frente
- D ( ) Não, o valor histórico é maior quanto mais velho ele for
- E ( ) Sim, pois todo portal tem seu valor histórico

04- Piromaníaco é aquele que:

- A ( ) Tem tendência de loucura
- B ( ) Tem tendência de atear fogo
- C ( ) Tem tendência de agredir pessoas
- D ( ) Tem tendências de colecionar selos
- E ( ) Tem tendências de falar muito

#### **LÍNGUA PORTUGUESA**

05- A alternativa que classifica corretamente os encontros vocálicos contidos nas palavras "destrói" e "ateou" é:

- A ( ) Ditongo decrescente, hiato, ditongo decrescente
- B ( ) Ditongo crescente, ditongo crescente, hiato
- C ( ) Hiato, ditongo decrescente, hiato
- D ( ) Ditongo crescente, hiato, ditongo decrescente
- E ( ) Ditongo decrescente, hiato, ditongo crescente

#### 06- A regra que justifica acentuação gráfica de "Piromaníaco" é:

- A ( ) Acentua-se palavras paroxítonas terminadas em "o".
- B ( ) Acentua-se palavras proparoxítonas terminadas em: "a", "e", "o".
- C ( ) Todas as palavras oxítonas são acentuadas.
- D ( ) Todas as palavras paroxítonas são acentuadas.
- E ( ) Todas as palavras proparoxítonas são acentuadas.

07- Em 2006, Chae já havia sido preso por incendiar uma parte do Palácio Real. A vírgula foi empregada na oração para:

- A ( ) Separar o sujeito da data
- B ( ) Separar o vocativo deslocado
- C ( ) Separar o aposto explicativo
- D ( ) Separar o adjunto adverbial deslocado
- E ( ) Separar uma expressão explicativa

08- "Chae confessou o crime e disse ter agido em retaliação pela baixa indenização que recebera da Prefeitura (...)" a palavra destacada apresenta os seguintes elementos mórficos:

- A ( ) Prefixo, radical, tema, sufixo
- B ( ) Radical, tema, desinência de infinitivo
- C ( ) Radical, vogal temática, tema, desinência modo-temporal
- D ( ) Radical, vogal temática, tema, desinência número-pessoal
- E ( ) Prefixo, radical, vogal temática, tema, sufixo

09- O processo de formação da palavra "Piromaníaco" é:

- A ( ) Derivação prefixal
- B ( ) Composição por aglutinação
- C ( ) Composição por justaposição
- D ( ) Hibridismo
- $E(\cdot)$  Derivação parassintética

10- Reconheça a opção em que o verbo grifado é verbo anômalo:

- A ( ) "... já havia sido preso."
- B ( )"... o portão <u>era</u> o principal ..."
- C ( ) "... e <u>ruiu</u> completamente ."
- D ( ) "... não resistiu às chamas ..."
- $E$  ( ) "... e disse ter agido."

11- "Chae confessou <u>o crime</u> e disse ter agido em retaliação pela baixa indenização (...)". A expressão grifada, sintaticamente, é classificada de:

- A ( ) Sujeito simples
- B ( ) Objeto direto
- C ( ) Objeto indireto
- D ( ) Aposto
- E ( ) Agente da passiva

12- "A estrutura do portão, de madeira, não resistiu às chamas e ruiu completamente. A expressão grifada, sintaticamente, é classificada como:

- A ( ) Aposto explicativo
- B ( ) Complemento nominal
- C ( ) Objeto indireto
- D ( ) Complemento verbal
- E ( ) Objeto direto

13- "...não resistiu às chamas e ruiu completamente". O verbo grifado é classificado de:

- A ( ) Intransitivo
- B ( ) Transitivo direto
- C ( ) Transitivo indireto
- D ( ) De ligação
- E ( ) Transitivo direto e indireto

14- "A estrutura do portão, de madeira, não resistiu às chamas e ruiu completamente. A oração grifada é classificada de:

- A ( ) Coordenada assindética
- B ( ) Subordinada Substantiva Predicativa
- C ( ) Subordinada adverbial temporal
- D ( ) Subordinada adjetiva restritiva
- E ( ) Coordenada sindética aditiva

15- "As autoridades coreanas planejam reconstruir o portal." Sobre a oração podemos afirmar que:

- I É composta por coordenação.
- II O núcleo do sujeito é coreanas.
- III Apresenta um verbo transitivo direto.
- IV Apresenta como objeto direto o portal.

Estão corretas as opções:

- A ( ) I e III
- B ( ) II e IV
- C ( ) I e IV
- D ( ) III e IV

#### **MATEMÁTICA**

- 16- Determine o valor de K para que a função do 1° grau f (x) = (2K + 18)x 4 seja decrescente.
	- A- ( )  $K > 9$ B- ( )  $K < -9$ <br>C- ( )  $K = 9$ C- ( )  $K = 9$ <br>D- ( )  $K = -9$ D- ( )  $K = -9$ <br>F- ( )  $K > -9$  $K > -9$
- 17- Calculando o vértice da função de 2° grau  $v = x^2 2x + 3$ , obtemos:
	- A- ( )  $V = (-1, 2)$ B- ( )  $V = (1, -2)$ <br>C- ( )  $V = (-1, -2)$  $( )$   $V = ( -1, -2)$ D- ( )  $V = (1, 2)$ E- ( )  $V = (2, -2)$
- 18- Determine os valores de a e b para que o sistema linear abaixo seja indeterminado:

 $\int 2x - y = -1$  $\lambda$  4ax – by = 2

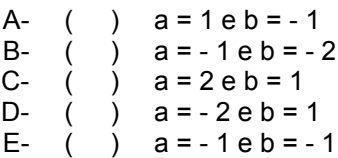

19- Um fazendeiro possui uma fazenda no Pará com 1.200 cabeças de gado e uma no Maranhão com 700 cabeças de gado. Qual a razão entre a quantidade de gado que ele possui no Pará e a quantidade que ele possui no Maranhão?

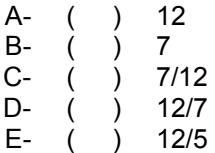

20- Calculando a média proporcional entre 9/2 e 1/2 obtemos:

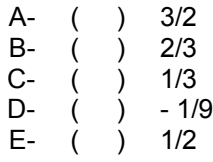

21- Carlos retirou do Banco a quantia de R\$ 1.800,00 referente aos juros produzidos por um capital aplicado durante 4 anos a uma taxa de 5% ao ano. Qual o valor do capital aplicado?

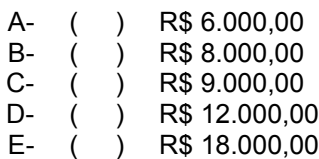

- 22- No lançamento de um dado, qual a probabilidade de ocorrer uma face ímpar?
	- A- ( ) 1/6<br>B- ( ) 1/3 B- ( )  $1/3$ <br>C- ( )  $2/3$  $($   $)$  2/3 D- ( ) 1<br>E- ( ) 1/2  $\overline{)$  1/2

23- Qual a área de uma piscina retangular que mede 12 m de comprimento por 8 m de largura?

- A-  $( ) 120 m<sup>2</sup>$ B- ( )  $96 \text{ m}^2$ <br>C- ( )  $98 \text{ m}^2$  $C-$  ( )  $98 \text{ m}^2$ <br>D- ( )  $100 \text{ m}$  $( )$  100 m<sup>2</sup> E-  $( )$  99 m<sup>2</sup>
- 24- Quanto mede a soma dos ângulos internos de um polígono que possui 9 lados?

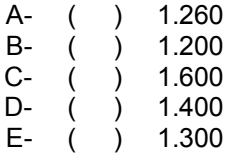

- 25- Carlos comprou um terreno e depois de 2 meses vendeu-o por R\$ 51.000,00 , com um prejuízo de 15%. Por quanto Carlos comprou o terreno?
	- A- ( ) R\$ 61.000,00 B- ( ) R\$ 62.000,00 C- ( ) R\$ 60.000,00 D- ( ) R\$ 65.000,00 E- ( ) R\$ 63.000,00
- 26- Cláudia aplicou R\$ 2.000,00 com uma taxa de juros simples no valor de 5% a.m. Qual o valor dos juros obtidos após 3 meses?

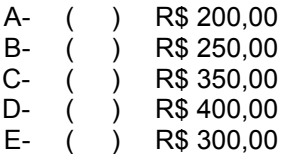

27- Qual a área de um quadrado cujo lado mede 1 cm?

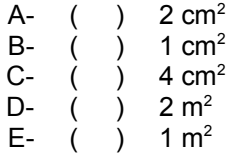

28- Calculando a razão entre 7 Km e 4.000 m , encontramos:

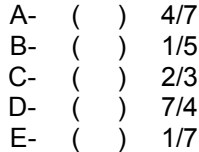

29- Determine o valor de x na proporção  $3 = 4$ :

- $x 1$  8
- A- ( ) 7<br>B- ( ) 8 B-  $\begin{pmatrix} 1 & 8 \\ 1 & -1 & 8 \end{pmatrix}$ <br>C-  $\begin{pmatrix} 1 & 8 \\ 1 & 4 \end{pmatrix}$ C-  $\begin{pmatrix} 1 & 4 \\ 1 & -1 \end{pmatrix}$  $D F -$
- 30- No vestibular da Unama inscreveram-se 15.325 candidatos, dos quais apenas 14.099 compareceram para realizar a prova de Redação. Qual o percentual de candidatos que faltaram no dia da prova de Redação?
	- A- ( ) 10% B- ( ) 9%<br>C- ( ) 8%  $\frac{1}{2}$  8% D-  $( ) 7\%$  $6%$

## **CONHECIMENTOS ESPECÍFICOS**

- 31- Na cidade de Capitão Poço foi realizado um concurso público para os mais diversos cargos. Após a prova, mais de 50% dos candidatos acessaram o site do Instituto que realizou o mesmo, com a finalidade de consultar o gabarito. Foi então que os candidatos, ao digitarem o nome do instituto, se utilizaram do World Wide Web, que é um repositório on-line de informações em larga escala que os usuários podem procurar usando um programa aplicativo interativo chamado navegador (browser). A partir das informações acima, o candidato que navegar na Web deve obedecer a um critério teórico da informática, que é:
	- A- ( ) O candidato ao acessar uma URL que começa com http:// especifica que um navegador deve usar o *HyperText Transport Protocol* (HTTP) para acessar o item.
	- B- ( ) Para executar uma execução operacional, o sistema é complexo. Usa-se primeiro o *Browser* e depois o *World Wide Web*, logo há a procedência off-line e on-line da conexão.
	- C- ( ) Qualquer solicitação em http:// é predefinida por uma conexão da WEB, por mais que a internet não esteja conectada, há a segurança de pesquisa e consulta no *HyperText Transport Protocol* (HTTP).
	- D- ( ) Uma versão informal de ASP acessa um servidor ASP, assim, o navegador envia arquivos com o controle de páginas em HTML, bem como em PDF.
	- E- ( ) Uma URL que começa com http:// especifica que um navegador deve usar o *HyperText Transport Protocol* (HTTP), no entanto não pode destacar um servidor ASP, nem uma formação de página em HTML.
- 32- Considere o Word XP 2000 com a seguinte iconografia e tarefa: Essa tarefa: Inserir>Referências>Notas, prossegue logo em seguida a abertura de uma janela, que designa:

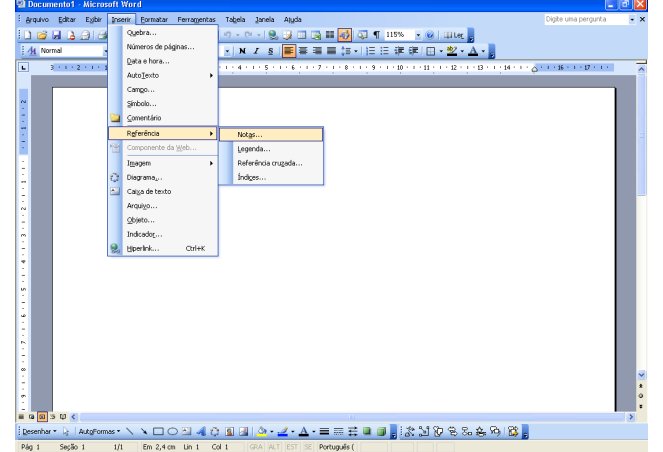

- A- ( ) A caixa ajuda de referências para novos itens de inserção de comando.
- B- ( ) O clipart e inicia a alocação de imagens para referenciar novas propostas de caracteres.
- C- ( ) A Nota de rodapé e nota de cabeçalho, os quais inserem novos símbolos e caracteres no interior do texto.
- D- () A Nota de comando, o qual insere cabeçalho e rodapé para novas marcações textuais.<br>E- () A Nota de rodapé e nota de fim os quais interagem para a escolha do tipo de
- ) A Nota de rodapé e nota de fim, os quais interagem para a escolha do tipo de referência que o comando do editor de texto sugere.

# 33 - Leia o texto: O QUE É INFORMÁTICA?

Informática vem do francês "informatique", vocábulo derivado do verbo informer (informar) em analogia a matemática e eletrônica. A palavra pode ser substituída, em qualquer contexto, por tecnologia de informação ou sistemas de informação. Originalmente, a palavra informática indicava a ciência do tratamento de informações por meio de processamento de dados.

Com o desenvolvimento dos computadores e o estudo da matemática por trás deles, novos ramos de conhecimento foram sendo identificados – ciência da informação, tecnologia da informação, ciência da computação, matemática computacional, computação gráfica – todos eles originalmente eram simplesmente "informática", o que tornou o significado deste termo por demais impreciso. Hoje, informática é o ramo tecnológico que trata do processamento de informações – em particular, num computador.

(http://www.ort.org.br/info/index.htm)

A partir do texto, sabemos que a informática trabalha no seu sistema operacional interno com a *Programação*. Esta poderia ser descrita da seguinte forma:

- A- ( ) Todas as *Programações são* atividades de micro e macroprocessamento. Atividades que realizamos mecanicamente de forma que possam ser realizados *mentalmente*. Um programador transfere um *computador* uma tarefa que envolve trabalho *pragmático.*
- B- ( ) *Programação* (de computadores) é o nome que se dá à atividade de estruturar processos que realizamos *mentalmente* de forma que possam ser realizados *mecanicamente*. Um programador transfere para uma máquina (chamada *computador*) uma tarefa que envolve trabalho *mental*, da mesma maneira que um engenheiro mecânico transfere para uma máquina (por exemplo, um trator) uma tarefa que envolve trabalho *braçal.*
- C- ( ) Podemos descrever *Programação* (de computadores) como um ajuste nos mecanismo de software e hardware, a fim de preconizar o avanço mais eficiente de máquinas (computadores), somente, para melhor praticar o processamento de dados.
- D- ( ) O objetivo da *Programação* é atingido na prática através do uso de linguagens de programação. São linguagens (assim como português ou inglês) que permitem "explicar" para um computador como fazer algo (procedimento) com alguma coisa (conjunto de dados). Portanto a *Programação* é o uso de atividades mecânicas para vigorar as atividades mentais.
- E- ( ) Tanto a Ciência da Computação quanto a Tecnologia da Informação trabalham com as *Programações.* No entanto, apenas a primeira é capaz de gerir estruturas para a segunda utilizar, o que permite uma diferença de áreas. Portanto, Programação seria o mecanismo externo do pensamento para produzir novos métodos de análises para o processamento de dados.

## 34 - Quanto à memória do Computador:

- A- ( ) A Memória é divida em três categorias: a memória ROM (Read Only Memory Memória Somente para Leitura); memória RAM (Ramdom Access Memory - Memória de Acesso Aleatório), que é utilizada pelo processador para ser ligado e geralmente é alterada para não armazenar dados por meio dos periféricos ou Unidades de Armazenamento e ADSL, que funciona no processamento de soma entre as duas anteriores e ele que fixa capacidades de ajustes com erro.
- B- ( ) Ora são primárias, ora são secundárias, estas não podem ser endereçadas diretamente, a informação precisa ser carregada em memória primária antes de poder ser tratada pelo processador. São estritamente necessárias para a operação do computador. São, geralmente voláteis, não permitindo guardar os dados permanentemente. Incluem-se, nesta categoria, a memória RAM, a memória ROM, os discos rígidos, CDs, DVDs e disquetes.
- C- ( ) A Memória é dividida em ROM (Read Only Memory Memória Somente para Leitura) e RAM (Ramdom Access Memory - Memória de Acesso Aleatório). A Memória ROM armazena informações necessárias para que o Computador possa ser ligado e geralmente não é alterada. A Memória RAM é utilizada pelo Processador para que sejam executadas as tarefas. O Processador armazena na memória RAM todas as tarefas para que possam ser executadas e acessadas pelos Periféricos ou Unidades de Armazenamento. Nesse tipo de memória (RAM), os dados são perdidos assim que

o Computador é desligado, por isso há a necessidade de Unidades de Armazenamento, para que sejam armazenadas informações que não podem ser perdidas.

- D- ( ) Podem ser também designadas de memórias primárias: também chamadas de memória real, são aquelas que o processador pode endereçar diretamente, sem as quais o computador não pode funcionar. Estas não fornecem ligação para as secundárias, mas a sua função principal é a de conter a informação necessária para o processador num determinado momento; esta informação pode ser, por exemplo, os programas em execução. Nesta categoria insere-se a memória ROM (volátil), memória RAM (não volátil), registradores e memórias "cachê".
- E- ( ) A Memória é dividida em ROM (Read Only Memory Memória Somente para Leitura) e RAM (Ramdom Access Memory - Memória de Acesso Aleatório). A Memória ROM é utilizada pelo Processador para que sejam executadas as tarefas. A Memória RAM é o Processador propriamente dito, armazena informações necessárias para que o Computador possa ser ligado e geralmente não é alterada, além de armazenar todas as tarefas para que possam ser executadas e acessadas pelos Periféricos ou Unidades de Armazenamento.
- 35 No que se refere ao software básico para conexão à Internet, atenta-se que cada equipamento de hardware tem seus programas próprios para seu funcionamento. Além do software associado ao hardware para conexão à Internet, é preciso ter pelo menos um browser (navegador) para poder visitar os sites disponíveis. Como exemplos de browser (navegador) tem-se:
	- A- ( ) Microsoft Excel
	- B- ( ) Internet V22<br>C- ( ) Microsoft Wo
	- ) Microsoft Word
	- D- ( ) Netscape<br>F- ( ) Microsoft
	- Microsoft Access
- 36 Um funcionário da Prefeitura Municipal de Capitão Poço digitou um documento para enviar ao Governador do estado do Pará. No entanto, o documento foi feito em duas laudas, sendo que a segunda, apenas duas frases passavam da primeira lauda. O prefeito, ao ver a não necessidade de passar apenas as duas linhas, pediu ao funcionário que fizesse o documento em uma lauda. Foi então que o profissional em digitação lembrou do atalho do teclado para o *aumento ou diminuição do tamanho de uma fonte rapidamente.* O procedimento para tal ação que o mesmo seguiu foi o seguinte:
	- A- ( ) Selecionar a palavra ou a frase desejada e pressionar, ao mesmo tempo, os botões: Ctrl e [ ou Ctrl e /.
	- B- ( ) Selecionar a palavra ou a frase desejada e pressionar, ao mesmo tempo, os botões: Ctrl e x ou Ctrl e b.
	- C- ( ) Selecionar a palavra ou a frase desejada e pressionar, ao mesmo tempo, os botões: Ctrl e Shift e ou Ctrl e Alt e v.
	- D- ( ) Selecionar a palavra ou a frase desejada e pressionar, ao mesmo tempo, os botões: Ctrl e t ou Ctrl e v.
	- E- ( ) Selecionar a palavra ou a frase desejada e pressionar, ao mesmo tempo, os botões: Ctrl e ] para aumentar a fonte ou Ctrl e [ para diminuir a fonte.

#### 37 - Considere a imagem abaixo:

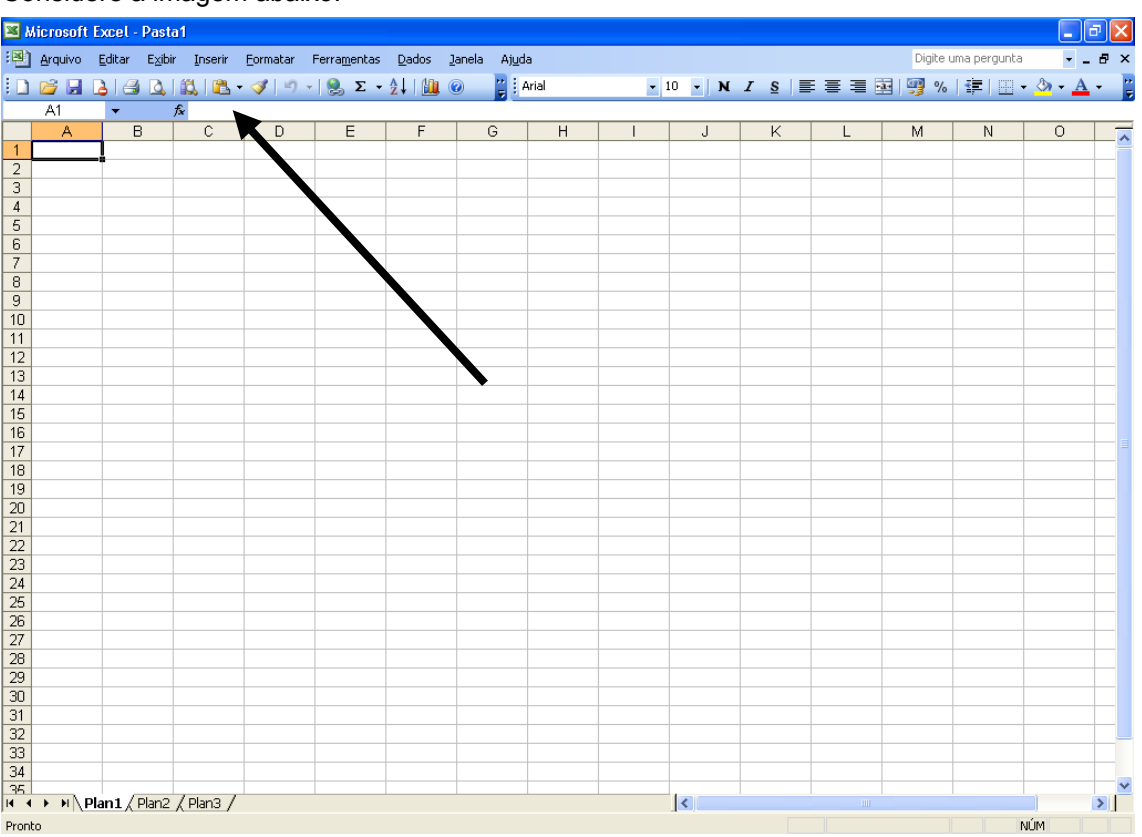

A seta indica:

- A- ( ) Barra de Fórmulas
- B- ( ) Barra de Ferramentas
- C- ( ) Barra de Menus
- D- ( ) Barra de Controle de Aplicativos
- E- ( ) Barra de Títulos
- 38 Indique a única opção, de acordo com o programa do Excel, que está, segundo os programas da Microsoft Office, ERRADA:
	- A- ( ) Visualizar Impressão inicia visualização de prévia de impressão da planilha ativa
	- B- ( ) Salvar salva a planilha da janela ativa
	- $C ($   $)$  Imprimir imprime a planilha ou gráfico da janela ativa
	- D- () Nova Pasta de Trabalho cria um novo título de trabalho e não altera o anterior<br>E- () Abrir abre uma pasta de trabalho existente
	- Abrir abre uma pasta de trabalho existente
- 39 Leia o texto abaixo e marque a opção correta:

Geralmente uma aplicação desenvolvida com o Access através da linguagem de programação VBA (Visual Basic for Applications) consiste em dois arquivos, um que se denomina BackEnd, onde ficam armazenadas todas as tabelas com seus respectivos relacionamentos, e outro denominado FrontEnd, onde ficam armazenados os códigos fontes, formulários, módulos, consultas, macros, etc. [...]

Com o Microsoft Access é possível desenvolver desde aplicações simples como, por exemplo, um cadastro de clientes, controle de pedidos até aplicações mais complexas, como por exemplo, todo o controle operacional, administrativo e financeiro de uma pequena ou até mesmo de uma média ou grande empresa, pois os aplicativos desenvolvidos podem rodar perfeitamente em uma rede de computadores e os dados armazenados pelo sistema podem ser publicados na internet ou até mesmo na internet.

(http://pt.wikipedia.org/wiki/Microsoft\_Access)

Uma das características do Microsoft Office Access é:

- A- ( ) A função "cortar e colar"(*cut* and *paste*) do Access pode torná-lo uma ferramenta útil para a conexão entre diversos bancos de dados (por exemplo, entre o Oracle e o Microsoft SQL Server durante conversões de dados ou bancos de dados).
- B- ( ) Não há ligações entre o Access e os outros bancos de dados, pois só o Access é

capaz de armazenar e guardar informações operacionais para vários servidores da internet e particulares.

- C- ( ) A característica principal do Access é a transfiguração de aplicações complexas, isto é, reconhecem dados, transportam dados em uma rede de computadores ou mesmo na internet, no entanto não é capaz de sublevar dados estatísticos e financeiros.
- D- ( ) A linguagem de programação disponível no Access é a Microsoft Visual Basic, em que poucos produtos da série Microsoft Office utilizam. É também gerido a partir da linguagem ADSL.
- E- ( ) Access disponibiliza várias funções apenas de exportação (export), que permite a integração entre o Windows e outras aplicações de plataforma, no entanto nuca podem ser executadas dentro das próprias aplicações ou manualmente pelo usuário.
- 40 Leia atentamente as afirmativas abaixo:

I - O Botão Iniciar é, provavelmente, o Controle mais importante do Windows. Quando se ativa este botão, as opções do Menu Iniciar ficam disponíveis, e através delas se poderá executar qualquer aplicação em seu PC.

II - O Botão Iniciar (e consequentemente o Menu Iniciar) pode ser acessado a partir de qualquer lugar no Windows. Para isso, basta pressionar as teclas Control e ESC simultaneamente. Uma vez estando nele, se poderá selecionar uma de suas opções pressionando as teclas para cima e para baixo. Quando um item tiver um submenu (o que será dito pelo Virtual Vision), você poderá entrar neste submenu pressionando Enter ou voltar ao menu anterior pressionando ESC. Para executar uma opção do Menu Iniciar, basta pressionar a tecla Enter após selecionar a opção desejada.

III - Além das janelas, a área de trabalho contém pequenos desenhos (ícones) que representam atalhos para determinadas aplicações (tais como seu processador de textos ou editor de planilhas).

IV - Ao contrário do MS-DOS, no ambiente Windows se pode executar mais de um programa (uma tarefa) ao mesmo tempo. A capacidade de comutar entre tarefas concorrentes é chamada de multitarefa. Pressionando as teclas Alt e Tab simultaneamente, surgirá a janela de troca de tarefas. Devemos continuar pressionando a tecla Tab mantendo a tecla Alt sempre apertada até ouvir o nome do programa que deseja ativar. Quando isso acontecer, basta soltar as teclas e a tarefa escolhida será ativada.

- A- ( ) Todas as alternativas estão corretas.
- B- () Apenas III está correta.
- C- ( ) le IV estão corretas.
- D- ( ) I, III e IV estão corretas.<br>E- ( ) I, II e III estão corretas.
- E- ( ) I, II e III estão corretas.